# **PDF SEO – WIE DU MIT PDF-DATEIEN DEIN SUCHMASCHINENRANKING VERBESSERST**

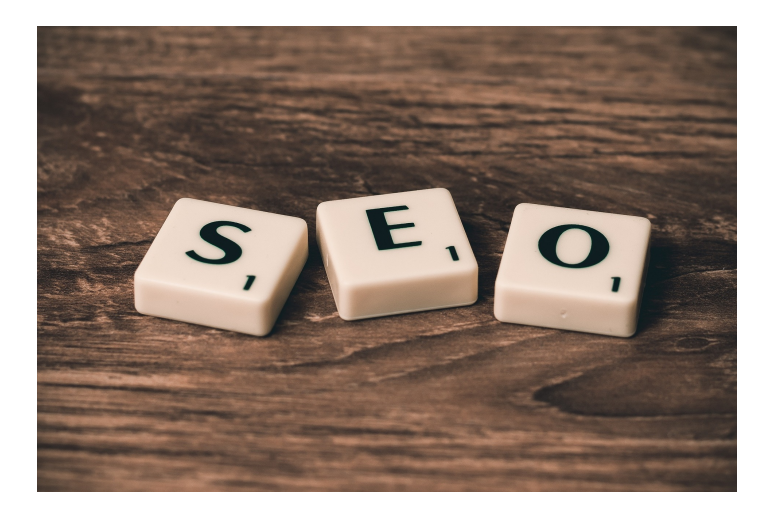

*Veröffentlicht am 8. August 2019 von Janina*

Google entwickelt sich stetig weiter. Daher endet die Suchmaschinenoptimierung Deiner Webseite auch dann nicht, wenn Du schon weit oben im Ranking stehst. Ein neues Update des Google Algorithmus und Deine Seite fällt unter Umständen im Ranking. Um wieder unter die ersten Suchergebnisse bei Google zu gelangen, musst Du die Funktionen und den Inhalt Deiner Homepage anpassen und optimieren. Mit PDF-Dateien verbesserst Du Dein Ranking. Wie das geht und was Du beachten solltest, erfährst Du in diesem Blogbeitrag.

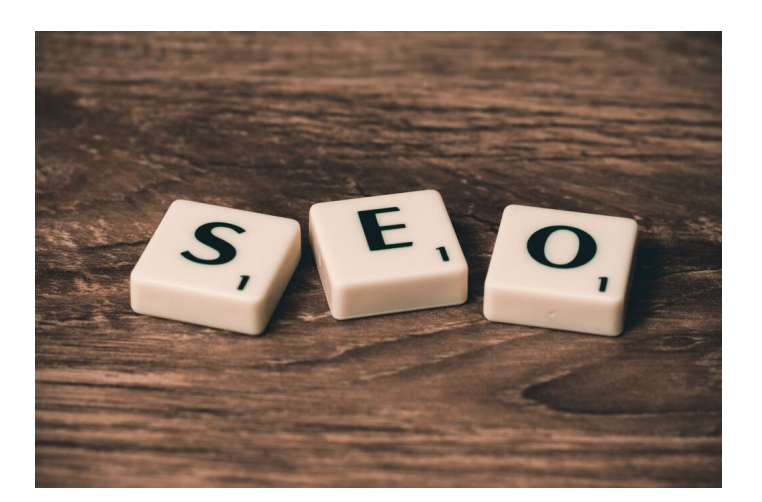

Auch PDF-Dateien sollten für Suchmaschinen optimiert werden

Google entwickelt sich stetig weiter. Daher endet die **Suchmaschinenoptimierung** Deiner Webseite auch dann nicht, wenn Du schon weit oben im Ranking stehst. Ein neues Update des Google Algorithmus und Deine Seite fällt unter Umständen im Ranking. Um wieder unter die ersten Suchergebnisse bei Google zu gelangen, musst Du die Funktionen und den Inhalt Deiner Homepage anpassen und optimieren. Mit **PDF-Dateien** verbesserst Du Dein Ranking. Wie das geht und was Du beachten solltest, erfährst Du in diesem Blogbeitrag.

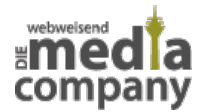

## **INHALT:**

- [Warum PDFs?](#page--1-0)
	- [Vorteile](#page--1-0)
	- [Nachteile](#page--1-0)
- [Wie optimiere ich die Dateien?](#page--1-0)
	- [Dateiname](#page--1-0)
	- [Zugänglichkeit](#page--1-0)
	- [Metadaten](#page--1-0)
	- [Dateigröße](#page--1-0)
	- [Grafiken](#page--1-0)
	- [Links](#page--1-0)
	- o [kein Duplicate Content](#page--1-0)
- [Fazit](#page--1-0)

### **WARUM PDFS?**

Google ist in der Lage, PDF-Dokumente ähnlich wie gewöhnliche HTML-Inhalte (Webseiten, Unterseiten, etc.) zu indexieren. Mit einer **SEO-PDF-Datei** ist es möglich, für bestimmte Keywords direkt mit dem Dokument weit oben in der Google-Suche zu ranken. Dies bietet sich beispielsweise besonders für Checklisten oder Anleitungen an. Auch Formulare und wissenschaftliche Texte lassen sich ideal als PDF zur Verfügung stellen. Deine Kunden und Websitebesucher erreichen wichtige Informationen dadurch leichter.

Übrigens: Google ermöglicht es Dir mit dem Suchbefehl **filetype:pdf**, ausschließlich nach PDF-Dokumenten zu suchen. Sucht also jemand ganz gezielt nach PDFs, punktest Du mit der Bereitstellung von Dateien in diesem Format.

Mehr Tipps zu weiteren Google Suchbefehlen liest Du in unserem Blogbeitrag ["Google](https://www.media-company.eu/blog/allgemein/google-suchbefehle/) [Suchbefehle – 10 ultimative Tipps für die effiziente](https://www.media-company.eu/blog/allgemein/google-suchbefehle/) [Google-Suche](https://www.media-company.eu/blog/allgemein/google-suchbefehle/)".

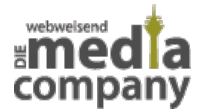

#### **VORTEILE**

Jede Seite, auf der Dein PDF eingebunden ist, erkennt Google als externen Link. Versuche via **Linkbuilding** daher möglichst viele Links zu generieren, um das Ranking der Datei zu stärken.

PDFs können von Usern im Internet heruntergeladen und **offline genutzt** werden. Dadurch ist der wiederholte Zugriff auf die Informationen leichter möglich. Durch interne Links im Dokument selbst führst Du die Nutzer wieder zurück auf Deine Website. Darüber hinaus können diese User die PDFs an andere weiterleiten, um das Wissen zu teilen. Durch geschickte Inhalte der Dateien, Verlinkungen auf Deine Homepage, Adressdaten und mehr, bleibst Du hierbei einer Reihe von Menschen im Gedächtnis und wirst zur Anlaufstelle für weiterführende Informationen. Als Wiedererkennungswert dient hierbei auch Dein Corporate Design inklusive Logo.

Ein weiterer Vorteil ist, dass PDFs nicht so leicht verändert werden können. Die Informationen in einem solchen Dokument werden unter anderem deshalb von vielen Menschen im Internet als **besonders seriös** eingestuft.

### **NACHTEILE**

Externe Links, die in Deinem PDF stehen, können nicht mit einem "nofollow"-Attribut belegt werden. Das bedeutet, dass diese verlinkten Seiten stets einen Einfluss auf das Ranking der PDF-Datei haben. Achte daher darauf, dass es sich um gute und seriöse Links zu externen Seiten handelt. Diese solltest Du regelmäßig überprüfen, da sich die Inhalte und deren Qualität schnell ändern können.

Ein weiterer Nachteil sind **Bilder in den Dokumenten**. Google kann die Bilder nicht direkt auslesen. Mit aussagekräftigen Bildunterschriften (ähnlich wie Alttags in Bildern auf Webseiten) hilfst Du Google dabei, die Fotos zu verstehen. Du solltest Dich dennoch auf ein Minimum an Bildern beschränken.

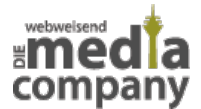

Zudem ist es schwieriger, die Inhalte der PDFs zu verändern. Aus der Sicht der User und Google mag dies ein Vorteil sein. Wenn Du aber Deine PDF-Dateien überarbeiten möchtest, ist das mit einem höheren Arbeitsaufwand verbunden. Die Dokumente müssen in der Regel offline entweder komplett neu erstellt oder überarbeitet und erneut als PDF exportiert werden. Im Anschluss musst Du das neue Dokument mit **allen notwendigen Angaben** versehen und neu hochladen. Die Bearbeitung des Contents ist daher nicht so schnell und einfach möglich wie bei HTML-Inhalten.

### **WIE OPTIMIERE ICH DIE DATEIEN?**

Ob Du PDFs auf Deiner Webseite hochlädst und Deinen Content damit unterstützt, musst Du davon abhängig machen, ob sich die Inhalte in dieser Dokument-Form rentieren. Bieten sie Deinen Nutzern einen Mehrwert? Falls ja, optimiere mit ein paar Handgriffen die PDF-Dateien. Wie das geht, verraten wir Dir hier.

#### **BENUTZE EINEN EINDEUTIGEN DATEINAMEN**

Der **Dateiname** des PDFs sollte das Hauptkeyword des Textes enthalten und auf den Inhalt angepasst sein. Nutze keine Unterstriche oder Umlaute und ersetze Leerzeichen möglichst durch Bindestriche. Schreibst Du beispielsweise ein PDF mit einer Checkliste über Suchmaschinenoptimierung, benenne das Dokument auch so. Der Dateiname sollte dem Meta-Titel und der Überschrift gleichen.

Doc2019.pdf suchmaschinenoptimierung-checkliste-2019.pdf

### **MACHE DIE DATEIEN LEICHT ZUGÄNGLICH**

Google liebt **flache Hierarchien** auf Webseiten. Das trifft auch auf PDF-Dokumente zu. Verstecke die Dateien daher nicht in den Tiefen Deiner Seitenstruktur, sondern

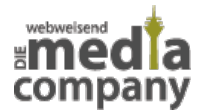

halte die Webseite übersichtlich. Die Unterseite mit Deinem PDF, beispielsweise als gesammelte Download-Sammlung, sollte schnell und einfach auffindbar sein.

### **ACHTE AUF DIE METADATEN**

Jedes PDF kann seine eigenen Metadaten erhalten. Diese werden in den Dokument-Eigenschaften hinterlegt. Hierzu gehört ein **aussagekräftiger Titel**, eine Beschreibung (Thema) und Stichwörter. Darüber hinaus kann auch der Verfasser der Datei hinzugefügt werden.

Um die Dokument-Eigenschaften eines PDFs zu verändern, benötigst Du ein PDF-Programm. Diese gibt es sowohl gratis als auch in kostenpflichtiger Variante.

Google zeigt diese Metadaten nicht zwangsläufig in den SERPS an. In vielen Fällen wird die Überschrift des Textes und ein Textauszug verwendet. Achte daher auch auf eine sinnvolle und übersichtliche Strukturierung des Textes selbst. Verwende eine aussagekräftige **Headline und Zwischenüberschriften**. Bringe wichtige **Keywords** im Text des PDFs unter, an denen sich Google orientieren kann. Schreibe die Inhalte daher so, wie Du auch einen [suchmaschinenoptimierten](https://www.media-company.eu/blog/allgemein/wie-schreibt-man-einen-guten-webtext-8-nutzliche-tipps-fur-deinen-content/) [Text für Deine Webseite](https://www.media-company.eu/blog/allgemein/wie-schreibt-man-einen-guten-webtext-8-nutzliche-tipps-fur-deinen-content/) schreiben würdest.

### **HALTE DIE DATEI SO KLEIN WIE MÖGLICH**

Worauf solltest Du bei SEO generell immer achten? **Ladezeiten**! Deshalb gilt auch für PDFs die Faustregel: Je kleiner die Datei um so besser. Selbstverständlich sollten Texte und Bilder immer gut zu lesen und zu erkennen sein. Komprimiere Dein PDF-Dokument daher vorher mit einem geeigneten Tool, wie beispielsweise PDF24 Creator.

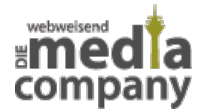

#### **VERMEIDE GRAFIKEN**

**Bilder und Grafiken** können im PDF von Google nicht ausgelesen werden. Beschränke Dich daher auf wenige Fotos mit einfachen, aber ausführlichen Unterschriften. Auch der Textinhalt selbst sollte nicht als Grafik eingefügt werden, sondern als reiner Text. Andernfalls kann Google auch den Text nicht erkennen.

Woran erkenne ich, ob ich das PDF richtig erstellt habe? Markiere den Text im Dokument mit der Maus und kopiere ihn in ein neues Dokument. Ist dies problemlos möglich, hat der Textinhalt im PDF das richtige Format.

#### **SETZE LINKS**

Sowohl externe als auch interne Links in Deinem PDF werden von Google genauso gewertet wie Verlinkungen auf einer HTML-Seite. Füge daher sinnvolle Links an geeigneten Stellen ein, um beispielsweise auf Deine **Webseite** oder die eines **Partners** zu verweisen. Auch eine direkte Kontaktmöglichkeit, beispielsweise Deine **Mail-Adresse**, ist sehr sinnvoll – besonders für diejenigen, die sich das Dokument für später herunterladen und dann persönlichen Support wünschen oder sich nicht mehr daran erinnern, wo sie das PDF ursprünglich gefunden haben.

#### **VERMEIDE DUPLICATE CONTENT**

Da die PDFs ähnlich wie HTML-Inhalte gerankt werden, müssen sie sich inhaltlich von Deiner Webseite unterscheiden. Identische oder sehr ähnliche Texte werden als **Duplicate Content** gewertet, was Deinem Ranking schadet. Achte daher auf exklusiven Content, der sowohl Google als auch Deinen Kunden und Seitenbesuchern einen Mehrwert bietet. Nicht jedes Thema ist für ein PDF geeignet. Überlege daher vor dem Erstellen eines PDFs, ob sich unter Umständen nicht doch eine neue Unterseite oder ein Blogbeitrag mehr rentieren würde.

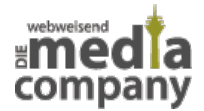

### **MIT PDFS DAS RANKING VERBESSERN – FAZIT**

PDFs können einfache und **nützliche Hilfsmittel** sein, um Deine Seite für Suchmaschinen zu optimieren. Die Dokumente selbst werden von Google gerankt und helfen dir darüber hinaus beim Linkbuilding für Deine Webseite. PDFs werden von vielen Usern und Publishern als seriösere Quellen wahrgenommen als normale HTML-Inhalte. Dies liegt vor allem daran, dass häufig wissenschaftliche Arbeiten und originale Bedienungsanleitungen als PDF online gestellt werden. Außerdem sind die Dateien nicht so leicht veränderbar. Diese Inhalte gelten daher als glaubwürdig und werden häufiger verlinkt. Wird Dein Dokument vermehrt von externen Quellen verlinkt, erkennt Google die Verknüpfung zu Deiner Webseite und **Du steigst im Ranking**. Google bevorzugt nämlich unter anderem Seiten, die häufig im Netz verlinkt wurden.

Biete in Deinen PDFs daher Inhalte, die sich für Publisher, Endnutzer und Google eignen. Achte dabei auf hochwertigen Inhalt, der vor allem den Usern einen Mehrwert bietet. Schritt für Schritt verbesserst Du langfristig mit **suchmaschinenoptimierten PDF-Dokumenten** auch das Ranking Deiner Webseite.

Du hast Fragen zur Suchmaschinenoptimierung oder möchtest PDFs auf Deiner Website integrieren? Schreibe uns gerne einen Kommentar oder eine Mail.

[Kontakt aufnehmen](https://www.media-company.eu/kontakt.php)